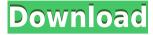

# ArKaos Visualizer Crack Free Registration Code [32|64bit] [Latest] 2022

"ArKaos Visualizer Free Download" will be the one and only software that you can use to play and manipulate visual and audial effects. It will support different kinds of video cards and graphic cards, and can play any sound format, with all supported video players and players for Mac OS 9 and Mac OS X. It is capable of playing over 60 real-time graphic and audio visual effects, playing video and sound, as well as doing common visual and audial manipulations, while automatically triggering the visuals based on the playback of the sound file. You can play any video files as long as they have sound that is compatible with the ArKaos library. You can play any sound format, including.way,.mp3,.aiff,.mid,.midi,.ogg,.way, and.aiff. We encourage you to try the trial version of ArKaos Visualizer at with a compatible software package and video file on your PC, and let us know any errors that you encounter. Please visit for more information on ArKaos Visualizer. ArKaos Software Company Home Page: ArKaos Visualizer 3.1 - Windows 95, 98, 2000, NT, 2000, XP This is the latest version of ArKaos Visualizer (Windows Version 3.1). This update addresses a problem with sound synchronization when running ArKaos Visualizer with the RealOne music player on Windows 95 and 98. We apologize for any inconvenience this may have caused. This update is only required when you are using ArKaos Visualizer with the RealOne music player. You do not need to download this update if you do not use the RealOne music player or if you are not using ArKaos Visualizer with RealOne. Dolphin Visualizer 3.1 - Windows 95, 98, 2000, XP This is the latest version of Dolphin Visualizer (Windows Version 3.1). This update addresses an issue in which the visualizer does not load the proper control panel. This update is only required if you are using Dolphin Visualizer with the RealOne music player on Windows 95 and 98. You do not need to download this

update if you do not use the RealOne music player or if you are not using Dolphin Visualizer with RealOne

#### ArKaos Visualizer Crack

CTRL + SHIFT + 1: simulates an old vinyl record CTRL + SHIFT + 2: simulates a record scratch CTRL + SHIFT + 3: simulates an old tape CTRL + SHIFT + 4: simulates an old stamper CTRL + SHIFT + 5: simulates a dustcover changing CTRL + SHIFT + 6: simulates a needle drop on a record CTRL + SHIFT + 7: simulates a vinyl slide CTRL + SHIFT + 8: simulates a vinyl lift CTRL + SHIFT + 9: simulates a needle fall on a record CTRL + SHIFT + 0: simulates a new record CTRL + SHIFT + PLUS or MINUS: simulates the speaker CTRL + SHIFT + : simulates an old 78 rpm record CTRL + SHIFT + BACK: simulates the needle fall on a record CTRL + SHIFT + (spacebar): simulates a needle fall on a record CTRL + SHIFT + LEFT or RIGHT: simulates the needle fall on a record CTRL + SHIFT + UP or DOWN: simulates the needle fall on a record  $\sqcap$  Other graphics keys: HOME: simulates a needle fall on a record END: simulates a needle fall on a record PAGE UP: simulates a needle slide PAGE DOWN: simulates a needle slide SPACE: simulates a needle slide CTRL + (spacebar): simulates an old 78 rpm record PAUSE: simulates the needle fall on a record CTRL + DELETE: simulates a needle fall on a record CTRL + BACKSPACE: simulates a needle fall on a record  $\sqcap$  Key bindings for graphic effects: CTRL + SHIFT + 7: simulates a needle fall on a record CTRL + SHIFT + 0: simulates a new record CTRL + SHIFT + PLUS or MINUS: simulates the speaker CTRL + SHIFT + : simulates an old 78 rpm record CTRL + SHIFT + LEFT or RIGHT: simulates the needle fall on a record CTRL + SHIFT + UP or DOWN: simulates the needle fall on a record CTRL + SHIFT + (spacebar): simulates an old 78 rpm record CTRL + SHIFT + BACK: 2edc1e01e8

### ArKaos Visualizer (Final 2022)

ArKaos Visualizer is a plug-in for the ArKaos Engine and the ArKaos Visualizer software for Linux. This plug-in and the ArKaos Visualizer software are available as free download from the ArKaos website (www.arkaos.org). ArKaos Visualizer is designed for visualizing virtual music files. Key Features: ☐ Plug-in for major music players ☐ Runs on a wide variety of platforms and media players ☐ More than 60 real-time visual effects  $\sqcap$  Tracks various visualizers that are compatible with your player  $\sqcap$ Every ArKaos Engine user can enjoy visualizations with ArKaos Visualizer □ Plays Visualizations created with ArKaos VJ software (version 2.2.1, not 3.x) ☐ Transparently plugs into any of the major media players like iTunes, QuickTime, Winamp, Windows Media Player and more 

☐ Full control over all ArKaos Engine settings: - set audio effect types - set effects on/off - set rotation - set visualization controls - set visualizer length - set visualizer channel offset - set the z-axis factor (zoom in/out) - set the x-axis factor (move up/down) - set number of columns - set number of rows - set auto fade - set auto transition to zero in/out - set auto loop - set auto loop offset - set auto loop duration - set auto loop repeat - set auto loop repeat offset - set auto loop repeat interval ☐ Automatically turns on/off and auto-transitions when switching visualizers [] ArKaos Visualizer software runs on Windows, Linux and Mac OS 9.x What's new in ArKaos Visualizer: v2.1.0 - no change in version number, just added a note about backward compatibility for ArKaos Engine version 3.x - fully backward compatible with ArKaos Visualizer 3.1.x did not include Visualizer Parameters in this release because they are not necessary to run ArKaos Visualizer 2.1.x - improved the stability of ArKaos Visualizer 2.1.x - did not change the compatibility of ArKaos Visualizer 2.1.x with Windows 98

https://reallygoodemails.com/1maufuntara

https://joyme.io/fangelowo

https://techplanet.today/post/carenado-sr22-gtsx-turbo-hd-free

https://joyme.io/vodowimko

https://techplanet.today/post/chimica-analitica-quantitativa-harris-download-318-extra-quality

https://techplanet.today/post/church-software-513-work-full-version https://techplanet.today/post/adobe-acrobat-xi-pro-11020-final-crack-serial-key-keygen-work

 $\frac{https://techplanet.today/post/ready-reckoner-mumbai-2012-pdf-repack}{https://techplanet.today/post/design-data-book-by-mahadevan-pdf-download-verified}$ 

https://reallygoodemails.com/clasinzbera

 $\underline{https://techplanet.today/post/gundam-scratch-build-manual-2-download-crack} \\ \underline{ed}$ 

 $\frac{https://techplanet.today/post/mass-effect-crack-galaxy-map-fix-free-download-verified}{}$ 

#### What's New In?

The ArKaos Visualizer is a simple-to-use application for playing slots with different visual effects. The Visualizer will also play sound samples via conventional playback programs like iTunes, Media Player, Sonique, and Winamp, including MP3, WAV, MP2, Ogg Vorbis, and so on. The Visualizer will display the audio in a graphically visualized window. You can connect the Visualizer to a slot, and it will do its best to play back sound files from the slot. Download: Usage: There are three ways to get the Visualizer working with your MP3 player so that you can create your own sound effects: ☐ Encode the sound file into an MP3 file using a "normal" encoder, such as SoundForge, Cool Edit, Audacity, etc. 
☐ Connect the Visualizer to the slot via a USB cable, a FireWire cable, or a serial cable ☐ Choose "Play" from the slot's menu To enable playback of sound files from a slot in iTunes, open iTunes, click on the Tools menu, and select Preferences. Open the "Media" tab and check "Enable audio playback when the iPod is connected" Next, close iTunes and re-open the MP3 player. Click on the "iTunes Control" button on the Mac's desktop or double-click on the iTunes icon in the Finder. Click on the "Sync" tab and "iTunes Control", which will open the iTunes Control application. Click on the Options button and "iTunes Control", which will open the iTunes Preferences. Click on the "iTunes Media" tab and then click the "Sync", which will return the iPod to the state you had it before. [Periodic fever in paediatric dermatology]. Periodic fever is an unusual and often difficult diagnosis to make. Such fever is characterized by episodes of lasting up to five days, associated with high fever, fatigue, mild arthralgias, myalgias and abdominal pain. During the febrile phase there is a relapse of fever, after the fever has subsided there is often a secondary defect, the socalled "hypersensitivity reaction". Such hypersensitivity is sometimes of considerable importance for the prognosis of the underlying disease. The diagnosis of periodic fever is based on the detection of an episode of recurring fever. It is essential to differentiate it from other fever disorders such as infections or rheumatic diseases. In the past, periodic fever was attributed to a single disease entity known as the periodic fever syndrome. However, in the past two decades there has been

## **System Requirements:**

MIDI performance required by Pigeon PC is always determined by the MIDI controller used. We use USB and Native Instruments Kontakt libraries to get access to MIDI controllers, and will try to make sure all controllers are tested. Native Instruments Kontakt is not supported on Linux. For details on Native Instruments Kontakt, see this article. Pigeon PC will not run under Mac OS X. If you need to use Pigeon PC with a Mac please contact us so we can help out. "Linux" actually refers to all

#### Related links:

http://prettiegirlimpact.com/wp-content/uploads/2022/12/File-Access-Helper-Crack-With-Product-Key-For-PC.pdf

https://skepticsguild.com/wp-content/uploads/2022/12/Sergei-Strelec-039s-WinPE-Crack-Full-Product-Key-Download-For-Windows.pdf

https://thehostlab.com/wp-content/uploads/2022/12/eminleo.pdf

https://iyihabergazetesi.org/wp-content/uploads/2022/12/Norton-Safety-Minder-Crack-With-License-Code-Free-Download-2022.pdf

 $\frac{https://www.forestofgames.org/2022/12/my-win-info-crack-activation-downlo~ad-3264bit.html}{}$ 

https://croatiansincleveland.com/wp-content/uploads/2022/12/winvibe.pdf

https://rei-pa.com/secured-email-reader-crack-incl-product-key/

 $\frac{https://www.legittimazione.it/wp-content/uploads/2022/12/IWorm-Nimda-Scanner-and-Remover.pdf}{}$ 

https://thexchangeshop.com/wp-content/uploads/2022/12/Advanced-FTP-Password-Recovery.pdf

 $\underline{http://trungthanhfruit.com/wp\text{-}content/uploads/2022/12/Low\text{-}Voltage\text{-}Electric}\\ \underline{al\text{-}Design.pdf}$